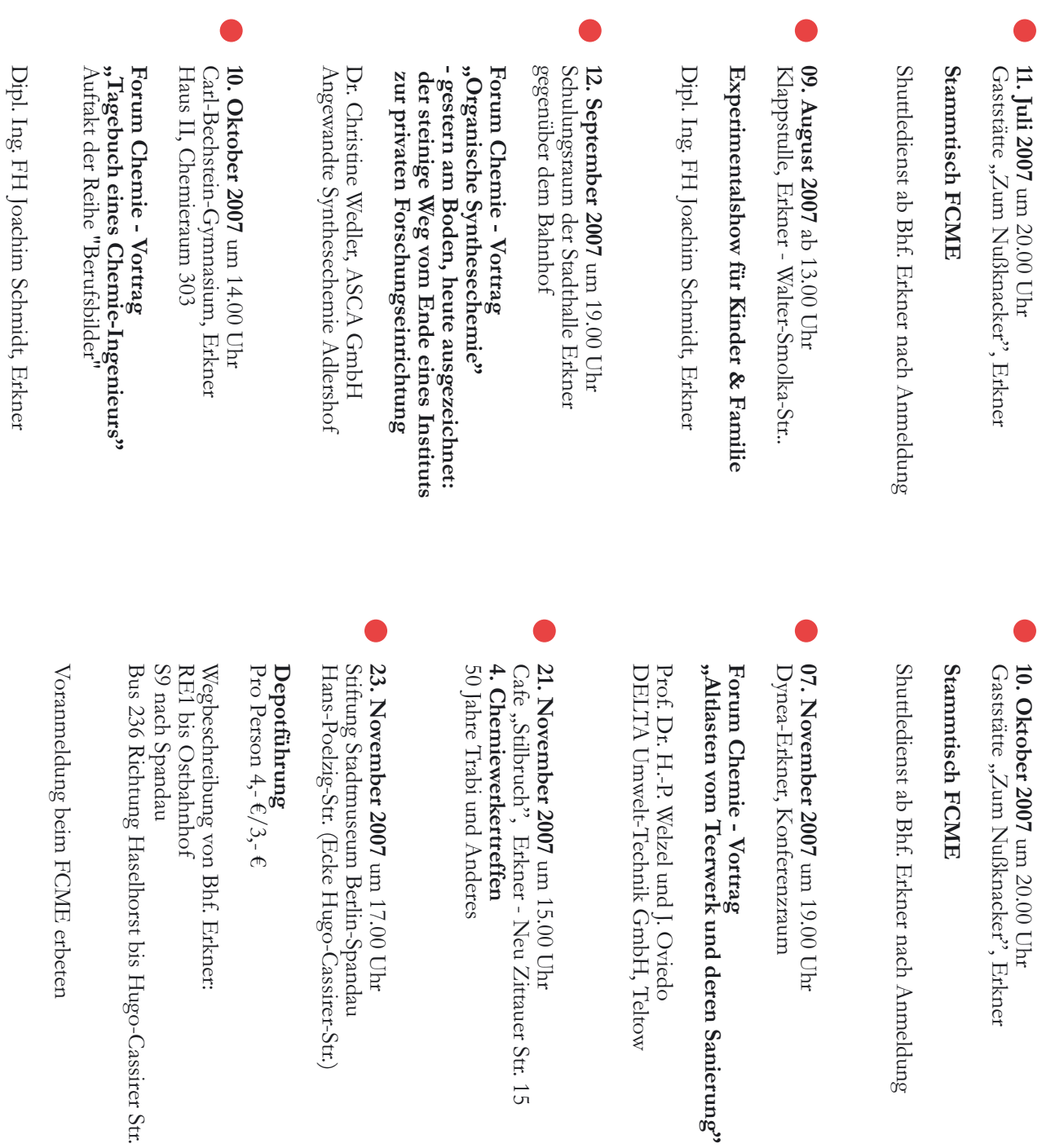

**14. Dezember 2007** um 18.00 Uhr<br>Gaststätte "Karma am See"<br>Grünheide - Karl-Marx-Str. 5<br>**Jahrestreffen** 

Voranmeldung beim FCME erbeten

Änderungen vorbehalten!

und Interessenten sowie<br>Ihre Familie, Freunde und Bekannten<br>auf unseren Veranstaltungen<br>begrüßen zu dürfen. Wir freuen uns, unsere Mitglieder

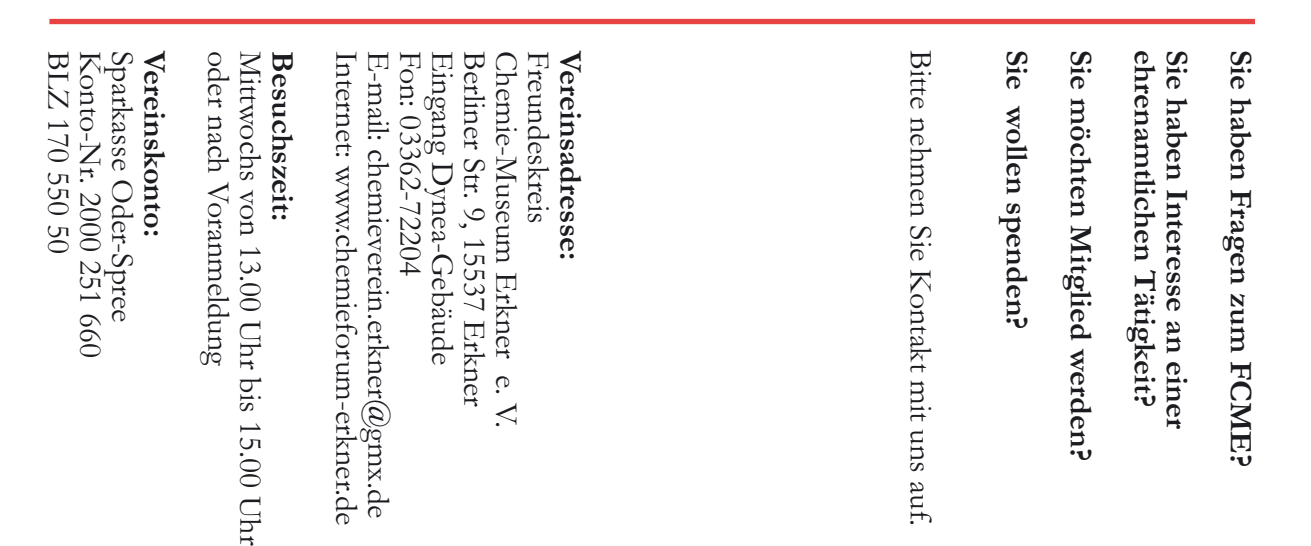

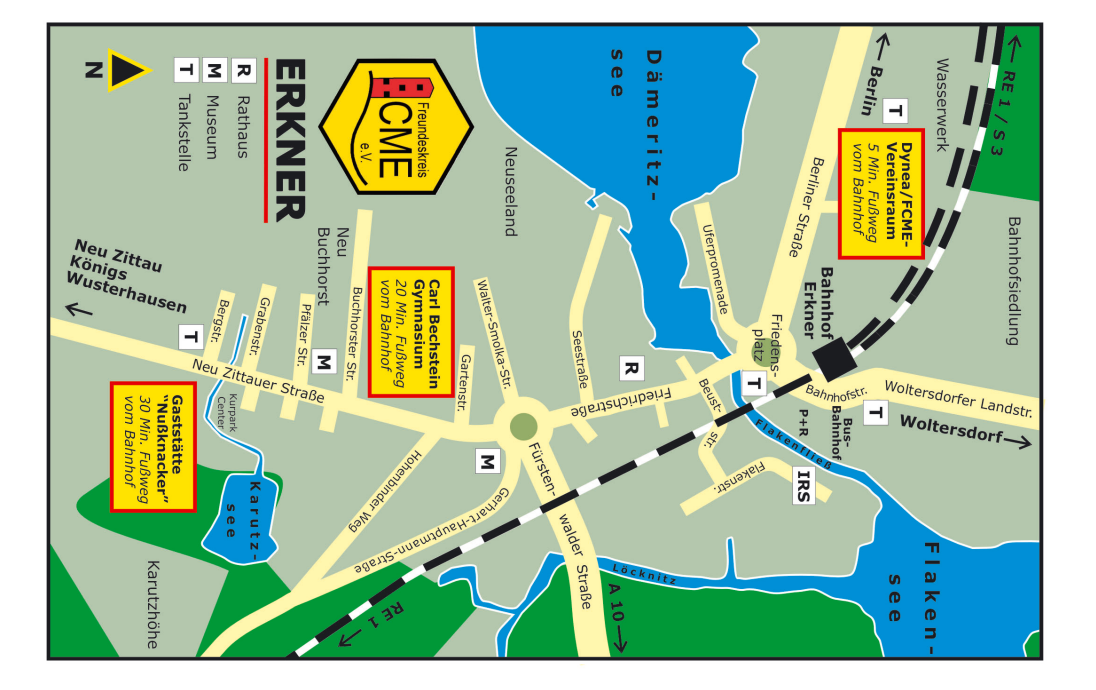

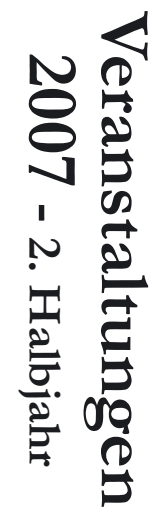

**Chemie-Museum<br>Erkner e. V.** Freundeskreis

ö ٠ i Freundeski∙  $\overline{\mathsf{L}}$